E:\2010\2010.03\2010 SS, 2551 Fin. + 2541 Präs\2010 SS, 2551 Fin. + 2541 Präs., Semesterpl., v1.7.doc Wiesbaden, 21. April 2010

**v1.7**

# **Finanzierung, Kosten- und Leistungsrechnung**

**Studiengang Allgemeine Informatik (B.Sc.), LV 2551, SS 2010** 

**Diese LV wird durchgeführt zusammen mit** 

## **Präsentation und Rhetorik**

**Studiengang Allgemeine Informatik (B.Sc.), LV 2541, SS 2010**

**Gr. A: Mi, 09.30-12.45; Beginn Mi, 17. März 2010 Gr. B: Do, 11:15-15:00, Gr. C: Do, 15:15-18:30; Beginn Do, 18. März 2010 Raum A322 (in der Nähe der Bibliothek)** 

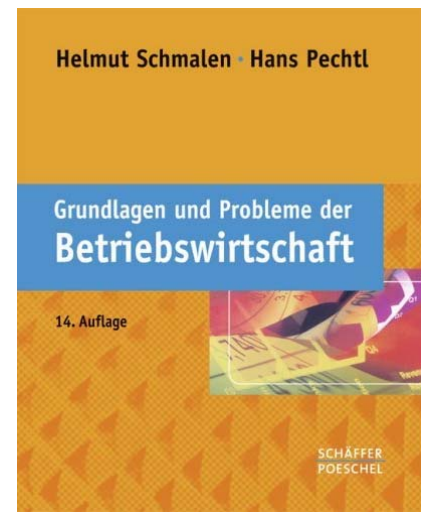

**Lehrbuch** für Finanzierung, Kostenund Leistungsrechnung:

Helmut Schmalen/Hans Pechtl: **Grundlagen und Probleme der Betriebswirtschaft.** 

14., überarbeitete Auflage, 2009. EUR 29,95. ISBN: 978-3-7910-2438- 7. Mit vielen konkreten Beispielen und Aufgaben. Mit ausgewiesenen Merksätzen und weiterführender Literatur.

**Lehrbuch** für Präsentation und Rhetorik:

Malcolm Kushner: Erfolgreich Prä-

sentieren für Dummies: Die besten Tipps und Tricks erfahrener Redner. Wie Ihre Botschaft beim Zuhörer gut ankommt. Mit PowerPoint zum Erfolg. WILEY-VCH-Verlag, Weinheim, 2. Auflage 2005. EUR 19,95. ISBN 9783527701759.

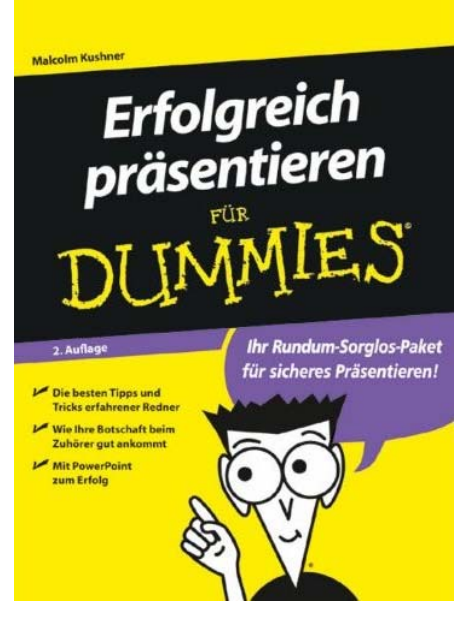

Im Folgenden sind die Gliederungsbezeichnungen wie im Lehrbuch. Die Kapitel müssen vor der jeweiligen Lehrveranstaltung gelesen werden. Zudem müssen regelmäßig Aufgaben aus dem Buch als Hausaufgaben bearbeitet, zu Beginn der nächsten LV vorgelegt und ggf. vorgetragen werden.

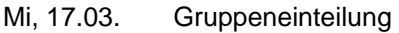

Do, 18.03. Semesterüberblick

**Präsentation**: Erläuterung zu den Präsentationen Erläuterung der Themen der Präsentationen: Wirtschaft und IT der EU-Länder Vergabe von Themen für die Präsentationen **Finanzierung**: Kap. 17 Die Investitionsplanung (S. 407-424) Erarbeitung der Aufgaben 2, 10, 15, 20 (S. 423-424)

- Mi, 24.03. **Präsentation**: Einf. Präsentation und Rhetorik, Teil I (http://www.rhetorik-netz.de/) Do, 25.03. Weitere Vergabe von Themen für die Präsentationen Einf. Präsentation und Rhetorik, Teil II
- Mi, 31.03. keine LV
- Do, 01.04. Ostern
- Mi, 07.04. **Finanzierung**: Abgabe der Aufgaben 2, 10, 15, 20 (S. 423-424) Do, 08.04. Besprechung und Vortrag der Aufgaben 2, 10, 15, 20 (S. 423-424)

#### **RheinMain University Wiesbaden, DCSM - Business Administration c/o Dudenstr. 33, D - 65193 Wiesbaden, T. 0611 / 54101804, Fax 0611 / 1885408 E-mail: mail@JARASS.com, homepage: http://www.JARASS.com**

 Kap. 18 Die Finanzplanung (S. 425-461) Erarbeitung der Aufgaben 3, 8, 22, 32 (S. 459-461)

- Mi, 14.04. **Finanzierung**: Abgabe der Aufgaben 3, 8, 22, 32 (S. 459-461)
- Do, 15.04. Besprechung und Vortrag der Aufgaben 3, 8, 22, 32 (S. 459-461) Kap. 19 Grundlagen des externen Rechnungswesens (S. 463-472) Erarbeitung der Aufgaben 1, 7, 9, 20 (S. 472)
- Mi, 21.04. **Präsentation**: Präsentationen Internet-Recherche ´EU-Mitgliedsstaaten Wirtschaft und IT´ Do, 22.04. Teil 1a: Die alten EU-Mitgliedsstaaten: Belgien, Dänemark, Deutschland, Finnland, Frankreich, Griechenland, Großbritannien, Irland Am Do zzgl. Teil 1b: Die alten EU-Mitgliedsstaaten:
	- Italien, Luxemburg, Niederlande, Österreich, Portugal, Schweden, Spanien, Herkunftsland 1
- Mi, 28.04. **Finanzierung**: Abgabe der Aufgaben 1, 7, 9, 20 (S. 472) Do, 29.04. Besprechung und Vortrag der Aufgaben 1, 7, 9, 20 (S. 472) Kap. 23 Das interne Rechnungswesen, Kap. 23.1-23.3 (S. 533-542) Erarbeitung der Aufgaben 1, 3, 4, 9 (S. 556)
- Mi, 05.05. keine LV, wiss. Fachtagung in Berlin
- Do, 06.05. keine LV, wiss. Fachtagung in Berlin
- Mi, 12.05. **Präsentation**: Präsentationen Internet-Recherche ´EU-Mitgliedsstaaten Wirtschaft und IT´ Teil 1b: Die alten EU-Mitgliedsstaaten: Italien, Luxemburg, Niederlande, Österreich, Portugal, Schweden, Spanien, Herkunftsland 1
- Do, 13.05. Christi Himmelfahrt
- Mi, 19.05. **Finanzierung**: Abgabe der Aufgaben 1, 3, 4, 9 (S. 556)
- Do, 20.05. Besprechung und Vortrag der Aufgaben 1, 3, 4, 9 (S. 556) Kap. 23 Das interne Rechnungswesen, Kap. 23.4 (S. 543-548) Erarbeitung der Aufgaben 17, 23, 25, 26 (S. 556-557)
- Mi, 26.05. **Präsentation**: Präsentationen Internet-Recherche ´EU-Mitgliedsstaaten Wirtschaft und IT´ Do, 27.05. Teil 2a: Die neuen EU-Mitgliedsstaaten:
- Bulgarien, Estland, Lettland, Litauen, Malta, Polen, Rumänien, Slowakische Republik
- Mi, 02.06. keine LV
- Do, 03.06. Fronleichnam
- Mi, 09.06. **Finanzierung**: Abgabe der Aufgaben 17, 23, 25, 26 (S. 556-557)
- Do, 10.06. Besprechung und Vortrag der Aufgaben 17, 23, 25, 26 (S. 556-557) Kap. 23 Das interne Rechnungswesen, Kap. 23.5 (S. 549-557) Erarbeitung der Aufgaben 27, 31, 32, 33 (S. 557)
- Mi, 16.06. **Präsentation**: Präsentationen Internet-Recherche ´EU-Mitgliedsstaaten Wirtschaft und IT´ Do, 17.06. Teil 2b: Die neuen EU-Mitgliedsstaaten: Slowenien, Tschechische Republik, Ungarn, Zypern, Herkunftsland 2, Herkunftsland 3, Herkunftsland 4, Herkunftsland 5
- Mi, 23.06. **Finanzierung**: Abgabe der Aufgaben 27, 31, 32, 33 (S. 557)
- Do, 24.06. Besprechung und Vortrag der Aufgaben 27, 31, 32, 33 (S. 557)
- Mi, 30.06. Wiederholung- und Fragestunde

```
Do, 01.07.
```
#### **Klausuren (vorläufige Termine!)**

Mi, 07.07., 14:00-16:00, C101: LV 2541 – Präsentation & Rhetorik Do, 08.07., 17:15-19:15, A322: LV 2521 – Einf. In die Wirtschaftswissenschaften Di, 13.07., 14:00-16:00, C101: LV 2551 – Finanzierung, K&L

## **Präsentationen**

#### **(1) Inhalt der Präsentationen**

Wirtschaft und IT einzelner EU-Länder bzw. Herkunftsländer (Türkei, Marokko, etc.). Internetrecherche zum Thema Wirtschaft und IT für das ausgewählte Land. Wie mache ich eine Internetrecherche?

- Internetrecherche mit Erfolg, Dr. Helmut Meschenmoser, 2003 Verkehrswerkstatt.de (abrufbar unter http://www.bics.be.schule.de/son/verkehr/treffer/ )
- Einstiegspunkte für Internetrecherchen (abrufbar unter http://www.eosberatung.de/Internet-Recherche.pdf )
- Wie finde ich Informationen im Internet? rainer werle software 2005 (abrufbar unter http://www.werle.com/intagent/index.htm)
- Verwendetes Lehrbuch zu Präsentation und Rhetorik.

Zwei Schwerpunkte wählen und dazu Informationen darstellen (je ein Schwerpunkt bzw. Idee aus der Wirtschaft und aus der Informationstechnologie). Zu jedem Schwerpunkt muss neben der Darstellung ein Beispiel gemacht werden.

#### **(2) Durchführung der Präsentation**

#### **(2.1) Beamer-Folien**

Die Präsentation soll möglichst selbsterklärende Bilder oder Tabellen verwenden, die aus dem Vortragsmanuskript bzw. den Vortragsunterlagen herausdestilliert werden. Dabei sollen maximal 5 Beamer-Folien pro Vortragendem wie folgt erstellt werden:

- 1 Gliederungsfolie: Namen, Emailadresse, ggf. Telefonnummer; darunter Titel des Vortrags und Gliederung, evtl. zu den beiden gewählten Schwerpunkten je ein Schlagwort.
- Max. weitere 4 Folien (insgesamt also max. 5 Folien) zu den den beiden gewählten Schwerpunkten: Schlagworte zum Inhalt, dann **stichwortartige** Erläuterung, ggf. eine einfache Tabelle (max. 12 Felder) oder ein einfaches Schaubild (max. 2 Linien), dann Fazit.

Bei der Erstellung der Beamer-Folien sollte beachtet werden:

- Überschrift, Achsenbenennungen, Beschriftung aller Linien als einprägsame Schlagworte;
- kurzes Resümee unter oder über jede Folie ("und die Moral von der Geschicht, ...).
- detailliertere Erläuterungen ggf. auf Handout;
- Schriftgröße mindestens 14 Punkt (besser 16 Punkt, ggf. auch 14 Punkt fett), damit die Folien beim Vortrag ohne Fernstecher lesbar sind.

### **(2.2) Dauer**

Die Präsentation dauert **max.** 5 Minuten; eine genaue Zeitplanung ist sehr wichtig. Mögliche Aufteilung: 0,5 Min. Einleitung, je 1 Min. für Darstellung und Beispiel Schwerpunkt I, je 1 Min. für Darstellung und Beispiel Schwerpunkt II, 0,5 Min. für Zusammenfassung und Fazit.

#### **(2.3) Handout**

Für jede Präsentation muss ein Handout erstellt und verteilt werden, das aus dem Vortragsmanuskript bzw. den Vortragsunterlagen herausdestilliert wird. Umfang maximal 3 Seiten.

1 Seite Titel und Gliederung, je ca. 1 Seite zu den Schwerpunkten I und II:

- Seite 1: Name, Emailadresse, ggf. Tel.nr. darunter Titel des Vortrags und Gliederung, ev. zu den beiden Schwerpunkten je einige kurze Ideen
- Seite 2: Stichwortartige Darstellung von Schwerpunkt 1, wichtige Punkte ev. ausführlicher, ggf. ausführlichere Tabelle oder Schaubild, dann Fazit ("Moral von der Geschicht: …"). (Schwerpunkt 1 kann schon auf der Seite 1 beginnen und in Seite 3 hineingehen).
- Aufbau von Seite 3 analog wie Aufbau von Seite 2.

Genau nachvollziehbare Angaben zu den (Internet-)Quellen im Handout zwingend erforderlich zu: welche Datenquellen wurden untersucht, welche Datenquellen waren wie ergiebig. Quellen je in eine Fußnote zu den einzelnen Informationen.

Schriftgröße mindestens 10 Punkt.

Maximal 3 Seiten Handout zzgl. Folien zur Abgabe

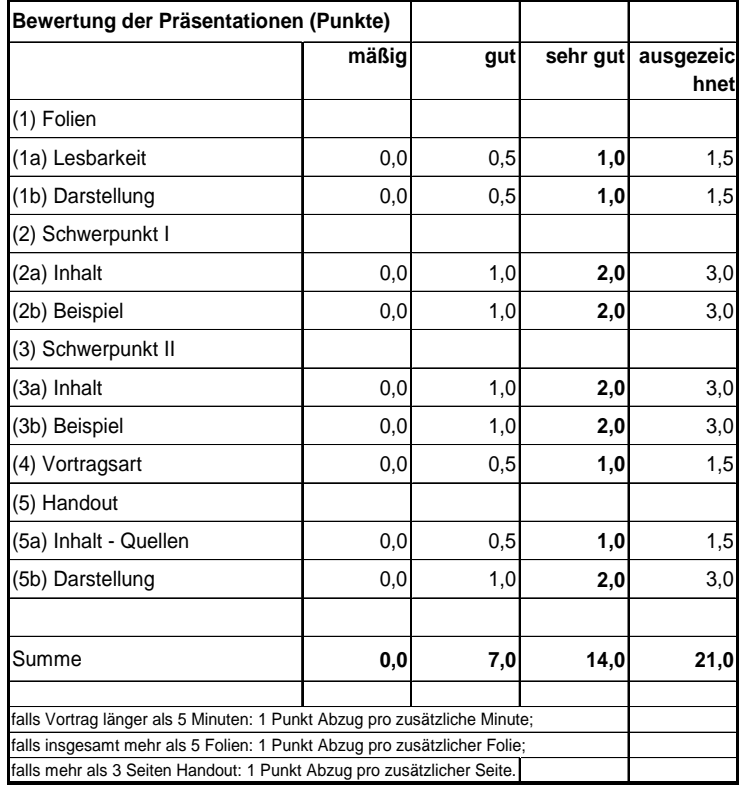

### **(3) Bewertung**